# 365-Day: HTTPS Cookie Stealing

#### Mike Perry Riverbed Technology DEFCON 2008

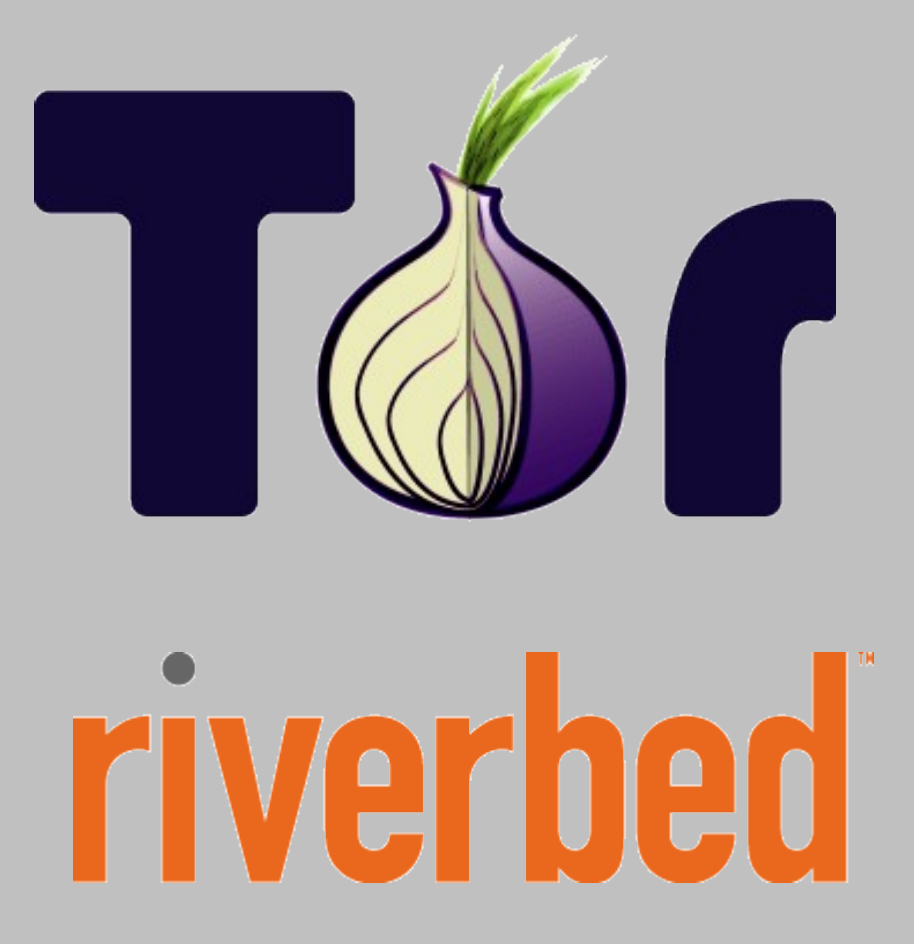

#### Who am I?

- Volunteer Tor developer
	- Work on Torbutton, TorFlow
- Privacy advocate, censorship opponent
- Forward+Reverse Engineer at Riverbed
- Flexitarian
- Random Hacker
	- Wrote a page-based malloc debugger
	- Wrote an IRC bot that got quoted as a human in a major magazine

## Why am I doing this?

Exploit is not new or complicated... However:

- Vector is not narrow or wifi-only
	- Sophisticated attackers can drain bank accounts with custom cable/DSL modems
	- It also harms safe Tor usage, and that pisses me off
- Many sites are vulnerable, and don't seem to care.
- Response: Release a tool showing how bad this is
	- Basic "Proof of concept" mechanisms did not work
	- Encourage (correct and secure) SSL adoption
- It's a ONE BIT FIX PEOPLE!

#### Cookie Basics

- Variables set by websites in your browser
	- Used for authentication, tracking, storage
- Several properties that govern when transmitted
	- Domain
	- Path
	- Expiration
	- SSL bit (seldom used, this is where the fun begins)

## The 'SideJacking' Attack

- Glorified sniffer
	- Sniffs cookies transmitted via plaintext http
- Janky proxy based approach to do control+saving
- Completely passive: User must visit target site
- Able to save domain and path info
	- Path info may be too specific
	- Can lead to issues
- Admirable PR machine for such a simple hack
	- Waay exceeds my PR abilities. Little help? :)

## Active HTTP Cookie Hijacking

- Like CSRF, but we want the data transmitted, not any particular result
	- In fact, the server can reject the request
- Scenario:
	- Yesterday: User logs in to mail.yahoo.com. Checks "Remember me."
	- Today: User visits www.cnn.com via open wifi
	- Today: We inject <img src=["http://mail.yahoo.com"](http://mail.yahoo.com/)>
	- Today: Browser transmits yahoo cookies for image
	- Today: We sniff cookies, write them to cookies.txt
	- Tomorrow: Use cookies.txt to read their mail

## Active HTTPS Cookie Hijacking

- New Scenario:
	- Yesterday: User logs in to httpS://mail.google.com
	- Today: User visits www.cnn.com via open wifi
	- Today: We inject <img src="http://mail.google.com/mail">
	- Today: Browser transmits unprotected gmail GX cookie for http image fetch
	- Today: We sniff cookies, write them to cookies.txt
	- Tomorrow: Use cookies.txt to read their mail
- User never even checks gmail on hostile network!

#### **ectors**

- Not just open wifi
- ARP poisoning
- DHCP spoofing
- Dan Kaminsky's DNS Hijacking Attack
- DSL+Cable modem networks?
	- Possible to sniff+inject on cable networks?
		- Sometimes DOCSIS encryption, but many modes are weak
	- May require two modems
		- One custom with TX/RX frequencies switched
		- Or custom software modem! (Guy Martin's talk)

## 'Manual' Attack

- Aka: How people were owned for the past 365 days.
- Fire up wireshark
- Fire up airpwn/netsed with custom rule
- Copy cookies out of wireshark.
- Lame.

#### Introducing CookieMonster

Fully automated pylorcon tool for cookie gathering

- Caches DNS responses
- Listens for 443 connections
	- Uses cache to map IP to domain name
- Stores IP+host into injection queue
- Next time IP connects to ANY http website:
	- Inject <img src=["http://dnsname"](http://dnsname/)>
- Gathers any resulting cookies and writes cookies.txt file for use in Firefox 2

## Ok, so there is some configuration..

- Need cookie path for injection for some sites
	- No worries. List of paths for popular sites provided!
- Might want to steal other non-ssl sites too
	- No worries. Additional target list can be provided!

#### Feed the Monster Some COokies!1!

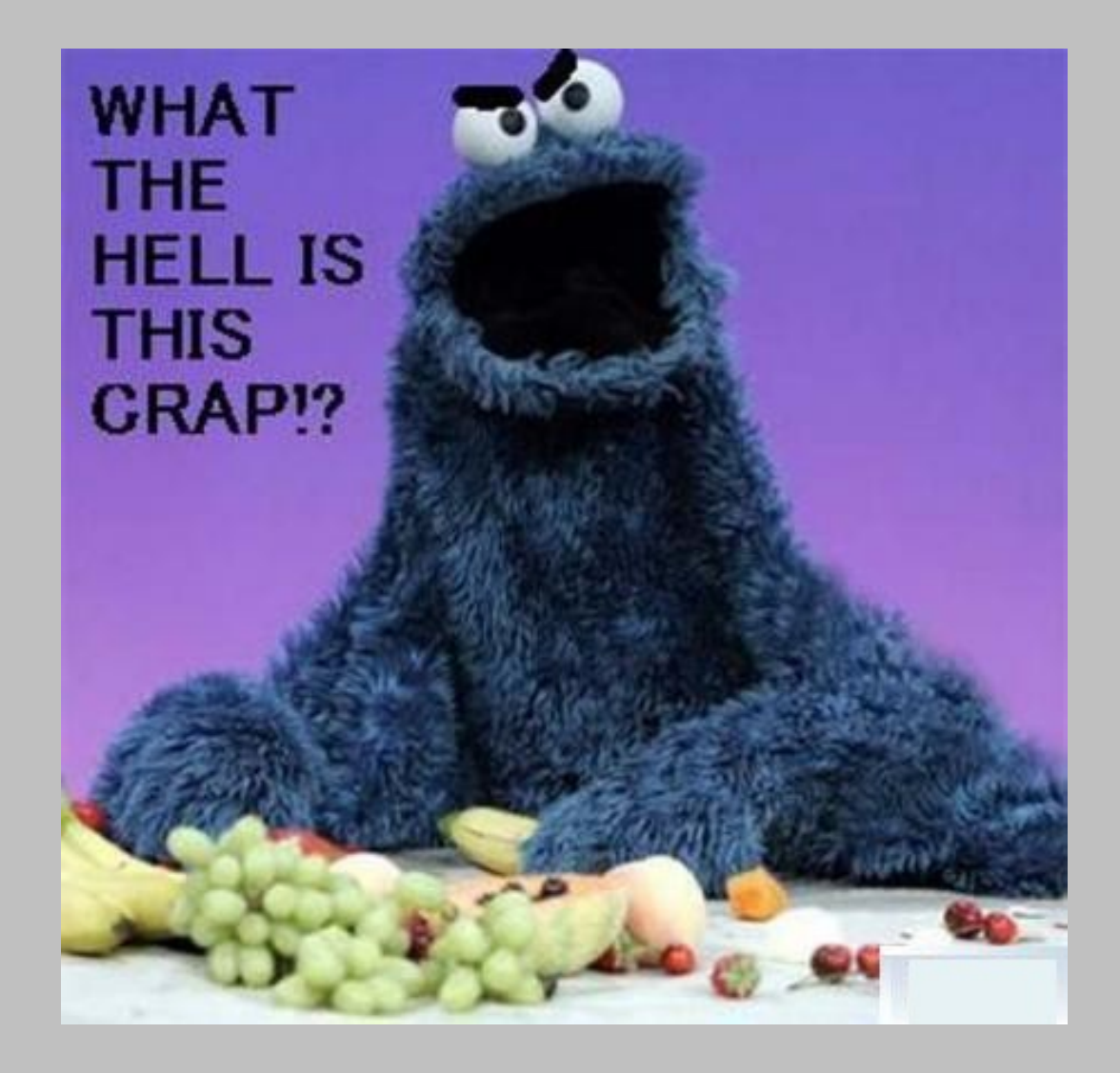

#### Much Better

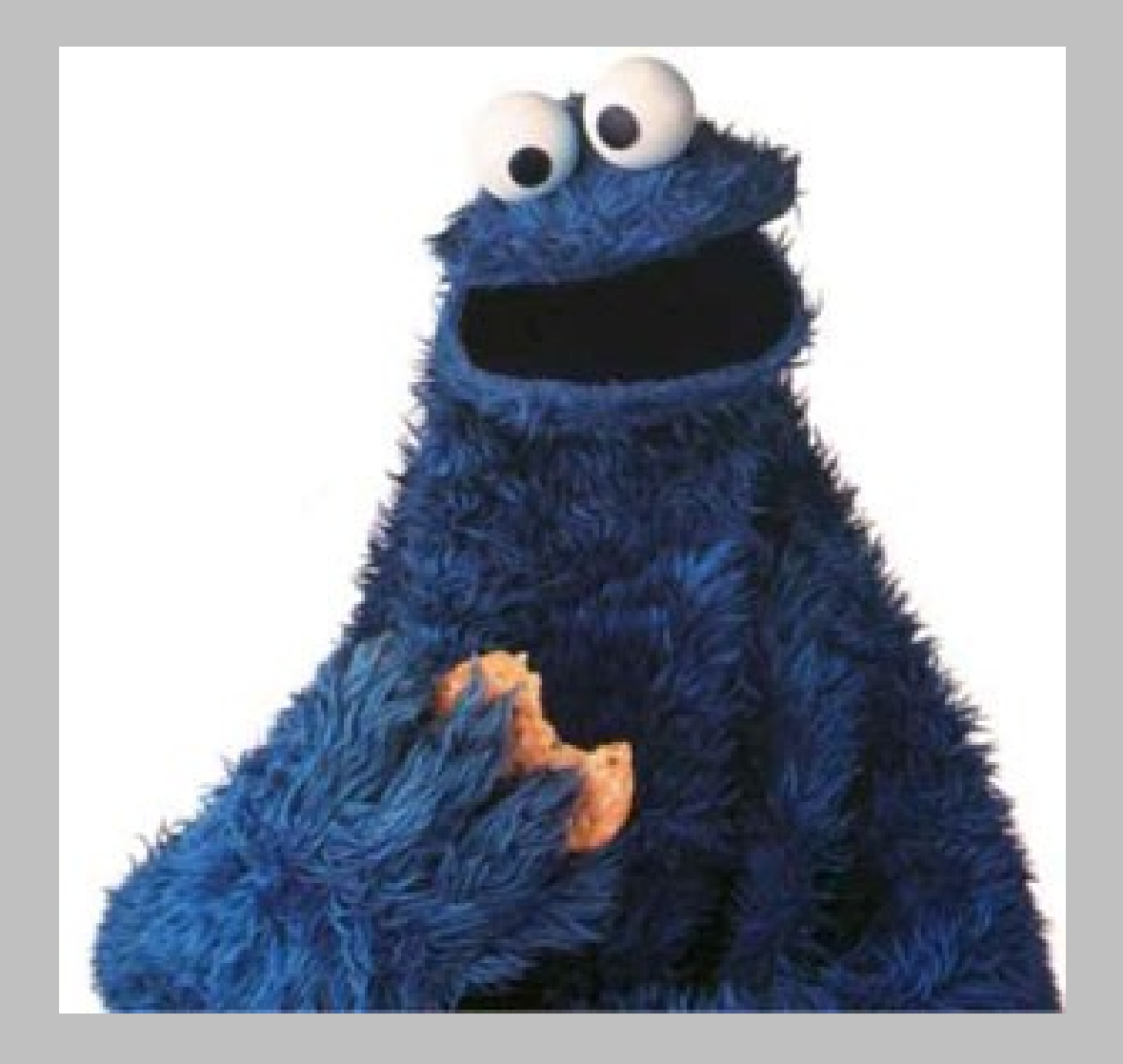

## Bonus: (>?)40% of Internet's Gmail!

- 1. Search for 'CAU metasploit DNS hijack'
- 2. Scan for vulnerable DNS servers (>40% of net)
- 3. Hijack \*.google.com to point to your transproxy
- 4. Inject http://mail.google.com imgs into [www.google.com](http://www.google.com/) welcome page
- 5. Modify CookieMonster to only passively collect cookies at your IP (2 line change)
- 6. ???
- 7. PROFIT!

#### How to Protect Yourself Now

- Use ForceHTTPS Firefox addon (complicated)
- Use Gmail HTTPS pref (if available)
- Log out when done
- Clear cookies regularly

#### Thanks

- Damon McCoy for additional cards+headers
- Colin Jackson for ForceHTTPS and other work
- Nick Weaver for suggestions and correspondence
- LORCON, pylorcon, dpkt teams/authors